# PowerPoint : Niveau 2

### BUREAUTIQUE >> Logiciels bureautique

## **Objectifs**

- Paramétrer l'espace de travail
- Créer une présentation
- Insérer des diapositives et mettre en place des objets
- Utiliser le mode plan
- Définir la charte graphique (gérer le masque)
- Imprimer une présentation
- Créer un diaporama (transitions, animations…)

# Vous allez apprendre à

#### Gestion des diapositives

- ✓ Création de diapositives en affichage mode plan
- U. Gestion de l'affichage en mode Plan
- J. Déplacement de texte sur un plan
- Sélection et suppression de diapositives
- Récupérer une diapositive d'une autre présentation

#### Mise en valeur du texte

Effets sur du texte

#### Les masques

- Le masque des diapositives
- Gestion des dispositions
- Gestion des espaces réservés
- Mise en forme des masques de diapositives
- Masque des pages de notes
- Masque du document

#### Gestion des objets

- Sélection et suppression d'objets
- Quadrillage et repères
- Déplacement d'un objet
- Alignement et répartition d'objets
- Groupement ou dissociation d'objets

Gestion d'une image

- Insertion et enregistrement d'une image
- Gestion d'une image
- Vérification de l'accessibilité du document (v.365-v.2019)

#### Gestion d'un tableau

- $\checkmark$ Création et insertion d'un tableau
- $\blacktriangleright$  Les styles de tableau
- Gestion des lignes et des colonnes d'un tableau
- Gestion des cellules et d'un tableau

#### Gestion d'un SmartArt

- Insertion d'un diagramme
- $\checkmark$ Gestion d'un diagramme

Créer des transitions et animations simples

- Effets de transition  $\overline{\phantom{a}}$
- $\checkmark$ Animation de texte
- $\checkmark$ Effets d'animation sur des objets

# 2 jours

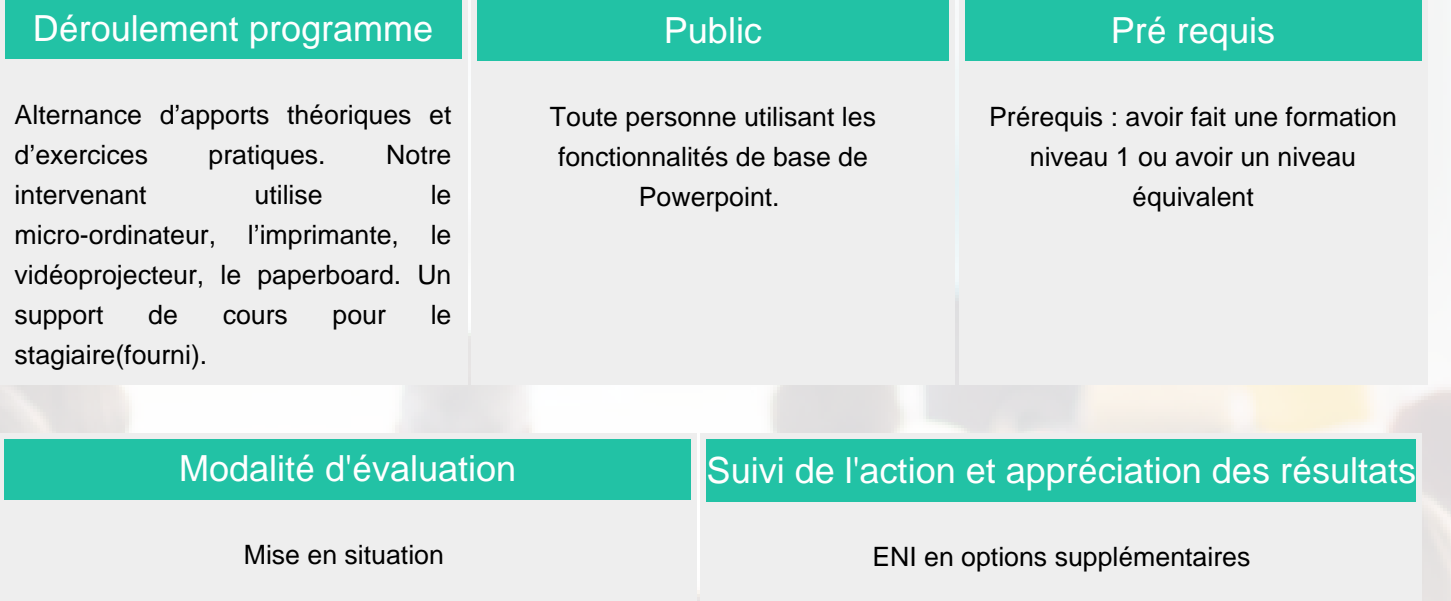

Attestation de formation

Avis client

Fiches d'évaluation

Exercices de révision en début et en fin de dernière journée pour stabiliser les acquis

### Délai d'accès

Compris entre 15 jours et 2 mois en fonction de la disponibilité de nos formateurs et des salles.

### **Tarifs**

Les tarifs sont consultables sur notre site : www.csinfoformation.com pour les prix publics.

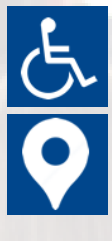

Si vous êtes en situation d'handicap, nous sommes à votre écoute afin d'étudier les adaptations possibles à cette formation.

Plan d'accès ou modalités de visio transmis lors de la convocation.

#### **CSINFO FORMATION**

89 route de la Noue Port de Limay 78520 LIMAY 01.76.21.68.40 / 01.34.77.81.20 service-formation@cs-info.com

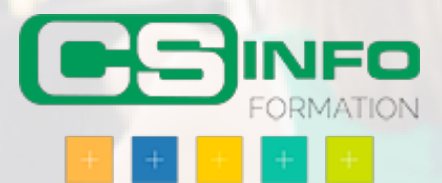